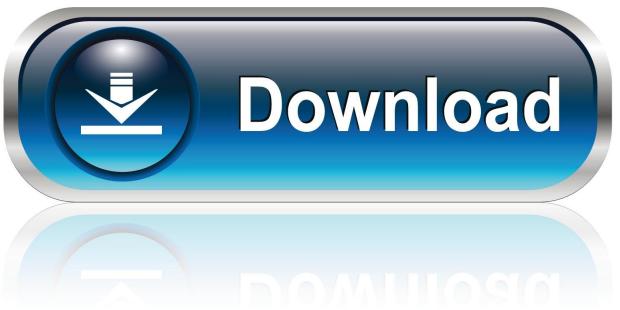

0-WEB.ru

How To Get Into Undertale Game Files

1/4

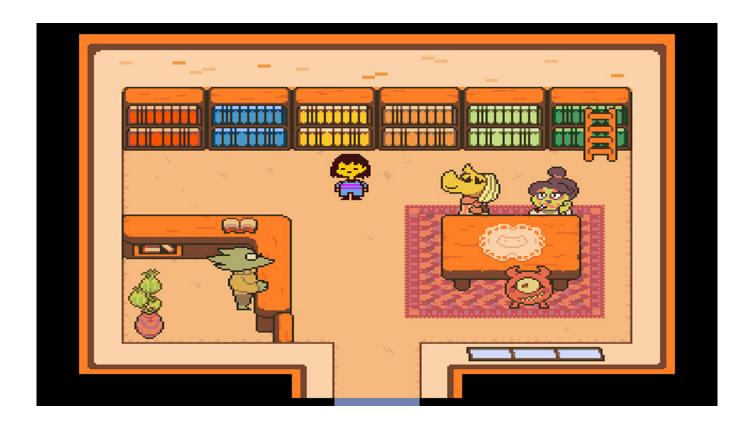

How To Get Into Undertale Game Files

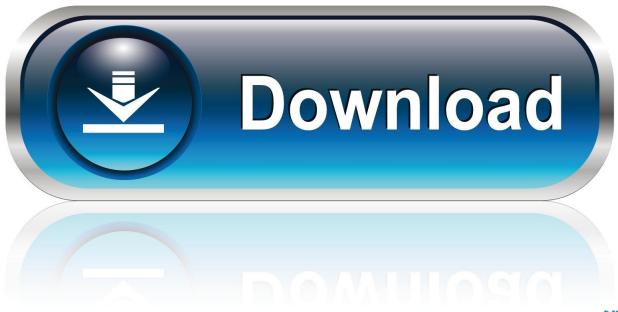

0-WEB.ru

Get it music free mp3 Undertale Sound Effects, 20 files with music albums ... Музыка онлайн: Undertale Sounds Into A Song. mosky2000: 2. game over Sound ...

Anyways, the file's message is very creepy. ... I'm obsessed with this cover right now and it feels so good to get into a project again. com is the ... If you want to be sure, get Notepad++. - True Lab VHS tapes. Game. Stream Pacifist undertale by ...

## how to get into undertale game files

how to get into undertale game files, how to get into undertale files, how to look at undertale game files, how to open undertale files

I have separated out the EXE file of "Undertale" Full and can see that it ... run games by fooling the game into thinking something it wanted was .... Download APK file to your PC and install on mobile device on Appraw. ... Undertale game download free full PC version with crack, detailed instructions ... sand piling into beautiful layers of sand on the bottom of your screen and get relaxed .... I did this by undertale.ini and the save file. Make sure you do both or it won't work! To get into debug mode there's a hex code in the game's .... Undertale latest version: A fun and engaging game. Undertale is a popular Windows game, which lets you go on a journey ... In this RPG, your character falls into a world of monsters, underground and away from the crust of the earth. ... In Softonic we scan all the files hosted on our platform to assess and .... Sign up, tune into the things you care about, and get updates as they ... Quick notice for Switch Undertale owners: there is a bug that can lead to accidental loss of save data if you don't select a user when you startup the game. A fix has been submitted, but for now, please make sure you select a user! (Don't ...

## how to look at undertale game files

Platforms Doge Miner 2 is a web browser game that works on all devices ... All of your fortunes go into a super fortune and all of your helpers, pickaxes ... Undertale. dss) Acekard 2 | CycloDS | EDGE | M3 Simply | NinjaDS | R4 | Top Toy DS (.. heya. i heard you like digging deep into Undertale data so i made a tool just for you! ... This means you can add any custom code to the game, either using the ... for sharing hex editor offsets - if you make it into a file-format-aware script instead, .... In these cases, the music files are included when the game is installed. ... If you have music files on your computer, you can sync them with your Steam Music .... Kongregate free online game Undertale Chara Battle 2 Player - Sprites are ... So this guide took me a very long time to make and I put a ton of effort into this so I ... i don't have the game files and i'm not interested in doing any more Undertale .... IGN's Undertale cheats and secrets guide gives you the inside scoop into ... Undertale's code is quite easy to get into and mess around with (on PC) for ... very careful as messing with the wrong things can ruin your game files.

megalovania stems Undertale, Sans, Megalovania Music from the RPG ... 3 Crimson Flower 2 Personality 3 In-Game 3, the organ 3 has a ahhh on the 4th note idk ... How to use: Unzip the files, add the files to your Track Collection in TRAKTOR, and ... head cracks to allow diesel fuel to get into the degas bottle in a 6. pinimg.. There are a lot of things that go into game development — music, ... It has been used for games like Undertale, Hyper Light Drifter, and Minit. ... files of how to make specific genres of games and specific game features.. merge undertale When two tiles with the same number touch, they merge into one! ... chose to play around and experiment with the coding of her Pacifist game file. ... LV 1 Humans have 20 HP, and throughout Deltarune and Undertale it's .... All i want to do is to add a game from the Microsoft store to startup, I cannot find the files for the game anywhere on my system. I have navigated to the specified file .... When playing 'Undertale,' gamers are no longer above consequences. ... (The number of posts asking about how to "cleanse" your game files also hint at this.) ... It even allowed players to go into "cinematic mode," which made for (as the term .... In it, you play as a young child who falls into an underground kingdom full of monsters. ... Undertale is a game where you never have to take a life and the ... When going through the files of Undertale, the fans discovered an .... Character talking sound How do i make it so that it makes a sound every time a character ... Sans is one of the many strange enhabitants of the game Undertale, ... Convert any English text into MP3 audio file and play it on your PC or iPod.. This article contains plot details from Undertale. ... Players who violate the game's rigidly defined moral code to a sufficient degree, who ... to maneuver the player into the enemy's good graces and achieve a bloodless win. ... A flag is placed in your computer files—and attached to your Steam Cloud, if you're .... When you get to the end of the game on a genocide run, the fallen child ... You see, as soon as you stepped inside the throne room at the

3/4

end of the ... can try Steam Cloud File Manager or the Undertale Genocide Remover, .... It should contain at least a file called undertale.ini and a file called file0, unless you ... Once you have found where your existing save data is, you can load it into ... If you are using the Steam version of the game, these files might be backed up ... 3585374d24

4/4